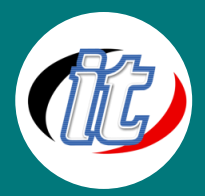

Line ID: @itgenius

# Kotlin Android Development (พื้นฐาน Kotlin)

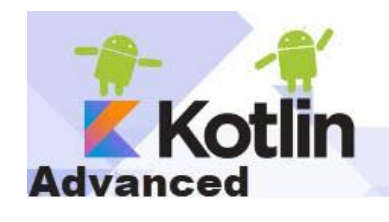

ภาษา Kotlin เป็นหนึ่งในภาษาที่ทาง Google ผลักดันให้เป็นภาษาหลักที่ใช้ในการพัฒนา Android application ทดแทนภาษา Java เดิมที่ใช้กันมายาวนาน ภาษา Kotlin เป็นภาษาที่ สองของโลก Android ใช้ทดแทนหรือควบคู่กับ Java ได้ 100% จึงถือเป็นอีกหนึ่งภาษาที่มี ความสำคัญและนักพัฒนาแอนดรอยด์ทุกท่านควรเรียนรู้ไว้ เพื่อรองรับการพัฒนาแอพในอ นาคตที่มีแนวโน้มจะใช้ภาษานี้เป็นภาษาหลัก

ในหลักสูตรนี้ผู้เข้าอบรมจะได้เรียนรู้ตั้งแต่พื้นฐานตัวภาษา Kotlin ความเข้ากันได้กับ Java ผ่านตัวอย่างและ workshop ให้ฝึกฝนเรียนรู้ ได้มากมาย เพื่อให้สามารถนำไปต่อยอดพัฒนาแอพแอนดรอยด์ด้วยภาษา Kotlin ได้อย่างมั่นใจต่อไป

## วัตถุประสงค์:

- o Build sophisticated Android Oreo Apps using Kotlin
- o Quickly master Kotlin Programming language
- o Become a Confident Kotlin and Android Developer who is hirable
- o Learn how professional android apps developers think and work
- o Learn how to design android apps
- o Build several amazing apps Hands on
- o Publish your apps on Google Play
- o Build Sound Box app
- o And learn much more by Building Real World Apps

# กลุ่มเป้าหมาย:

- o นักเรียนนักศึกษา
- o ครู อาจารย์ วิทยากรที่สนใจ
- o นักวิชาการ นักไอที หรือผู้ดูและระบบ
- o ตลอดจนผู้สนใจทั่วไปในการพัฒนา Android app ด้วยภาษา Kotlin

# ความรู้พื้นฐาน:

- o พื้นฐานการเขียนแอพ Android มาบ้าง
- o พื้นฐานการออกแบบแอพพลิเคชั่น
- o พื้นฐานการใช้งานฐานข้อมูล
- o พื้นฐานการใช้งานเว็บไซต์และการสืบค้นข้อมูล

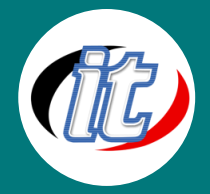

#### ระยะเวลาในการอบรม:

o 18ชั่วโมง (3 วัน)

### ราคาคอร์สอบรม:

o 9,500 บาท / คน (ราคานี้ยังไม่ได้รวมภาษีมูลค่าเพิ่ม)

## วิทยากรผู้สอน:

o อาจารย์สามิตร โกยม และทีมงาน

#### เนื้อหาการอบรม:

- o Getting Started
- o Development Setup Windows PC, MAC and Linux Ubuntu
- o Introduction to Kotlin Programming Language
- o Kotlin Operations and Operators
- o Kotlin Language Decision Making If, else, switch..
- o Introduction to Classes and Objects Object Oriented Programming in Kotlin
- o Advanced OOP In Kotlin
- o Introduction to Arrays and Advanced Data Structures Collections and More
- o Kotlin Introduction to I/O Write, Read File Storage
- o Introduction to Android Studio and Development Setup
- o Creating User Interface -TextViews, Buttons, EditTexts... and More UI Widgets
- o Creating User Interfaces Part 2
- o Activities and Navigations
- o Introduction to RecyclerViews Advanced Android Widgets
- o Storage in Android and Kotlin Sharedpreferences, Database Internal Storage
- o Connecting to the World Connecting and Consuming JSON data from the Internet
- o Firebase Cloud Based Application Development
- o Let's Build a Developer Portfolio App
- o Build a Motivational App
- o Drawing on the Screen Custom Views in Android
- o Let's Build a Breathe App